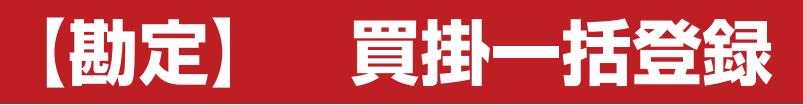

**株式会社 ベルティス**

## **買掛一括登録**

## **各項目について**

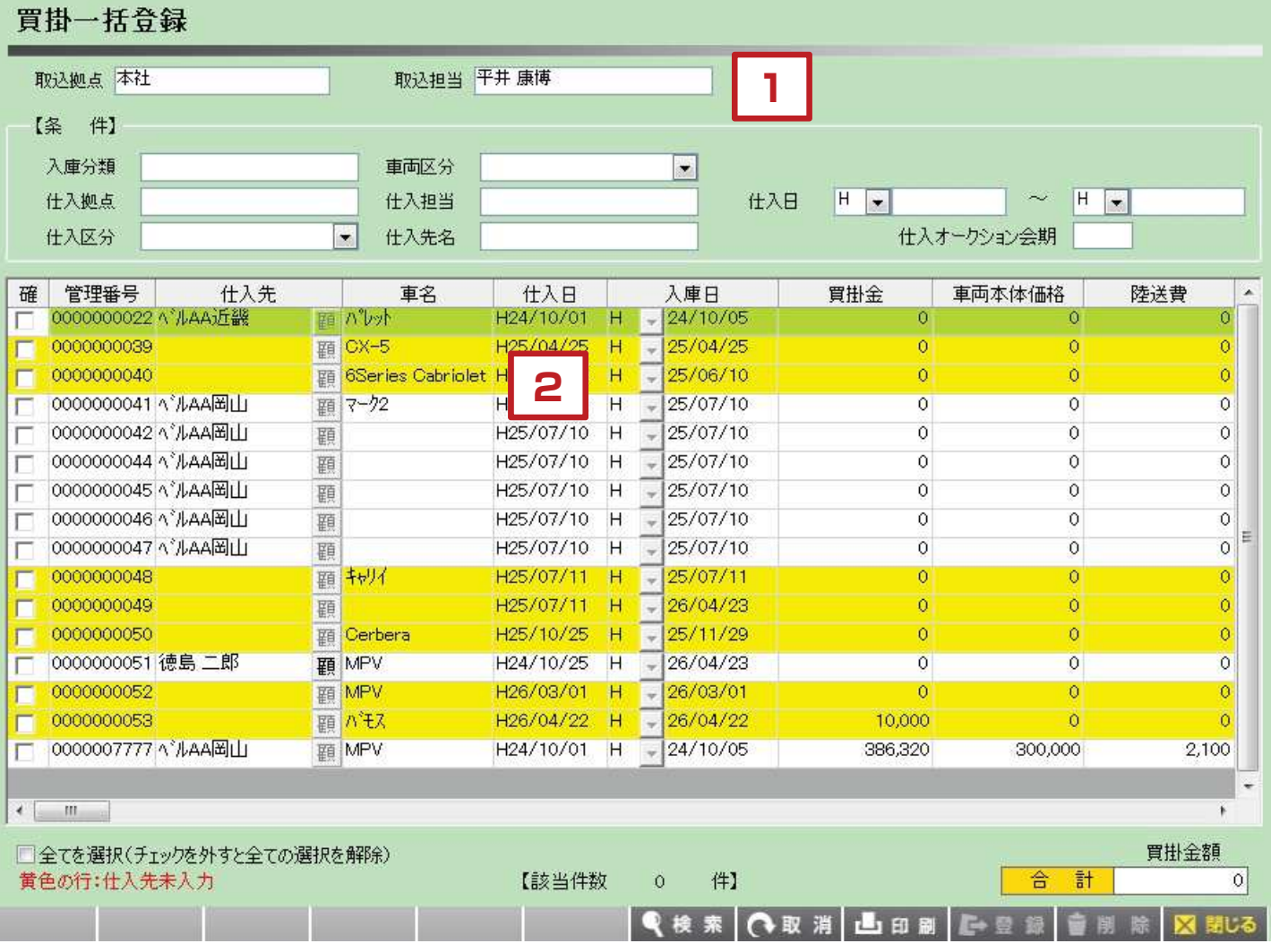

【各項目について】

原価金額と買掛金額に差異がない場合には一括登録することが出来ます。

1.一括登録するために、条件指定して車両データを呼び出します。

2. 呼び出した車両データでよければ「登録」をクリックします。